# **VisaPrepaid**

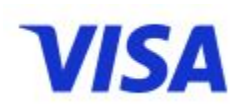

**Contenu** 

[Présentation](#page-0-0) [Fonctionnalités monétiques](#page-0-1) **[Configuration](#page-0-2)** [Comment intégrer](#page-1-0) [Service getBalance](#page-1-1) [Service doAuthorization](#page-2-0) [Cartes de test](#page-4-0) [Les codes retour](#page-5-0)

### <span id="page-0-0"></span>Présentation

La carte Visa prépayée est non rechargeable et universelle, car elle peut être utilisée dans le monde entier dans l'ensemble du réseau Visa. La Carte Cadeau est beaucoup plus sûre que des espèces, car elle possède les mêmes avantages qu'une carte Visa traditionnelle. Son bénéficiaire dispose d'un code confidentiel à composer lors de chaque paiement. En cas de perte ou de vol, il peut faire opposition.

## <span id="page-0-1"></span>Fonctionnalités monétiques

Un contrat de type VISAPREPAID permet l'utilisation de l'interface directe de paiement payline mais n'autorise pas l'utilisation des autres interfaces (comme les pages web de paiement).

Les spécificités pour l'interface directe sont détaillées dans les paragraphes suivants. Si rien n'est précisé, le fonctionnement n'est pas modifié par rapport à l'utilisation habituelle.

Les paiements à la commande sont disponibles. Le remboursement n'est pas possible au-delà de 6 mois.

### <span id="page-0-2"></span>**Configuration**

Le code (card\_code) du moyen de paiement est : VISAPREPAID

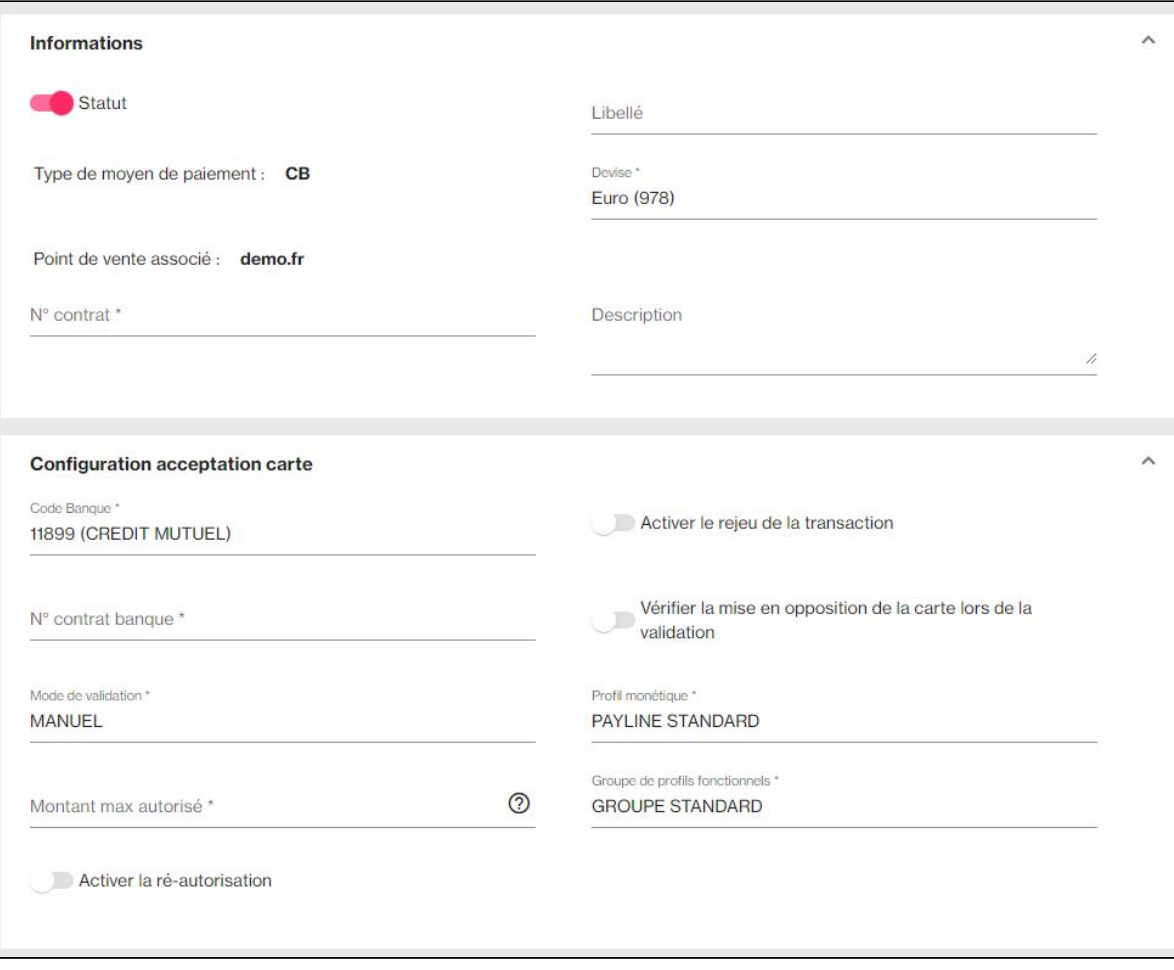

# <span id="page-1-0"></span>Comment intégrer

### <span id="page-1-1"></span>**Service getBalance**

Le service getBalance permet de consulter le solde disponible sur une carte prépayée. **Descriptif de la requête :**

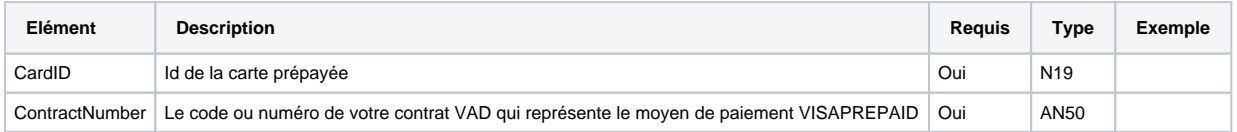

**Descriptif de la réponse :**

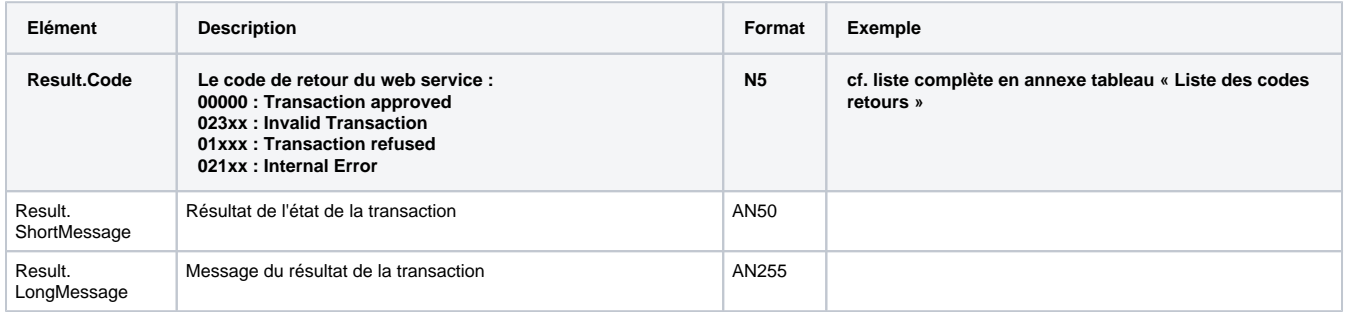

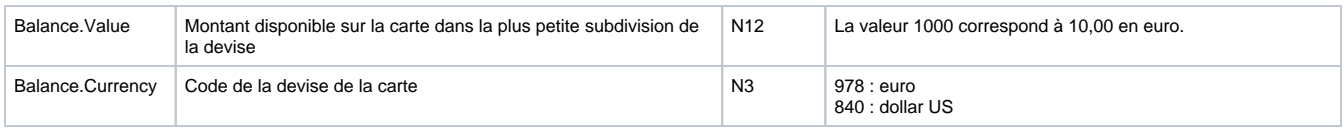

#### <span id="page-2-0"></span>**Service doAuthorization**

L'utilisation du service doAuthorization reste identique à l'utilisation normale. Le champ Card.Number doit alors contenir l'ID de la carte prépayée au lieu d'un numéro de carte classique.

Les éléments spécifiques pour VISAPREPAID sont mis en gras dans le tableau de la requête ci-dessous.

#### **Descriptif de la requête :**

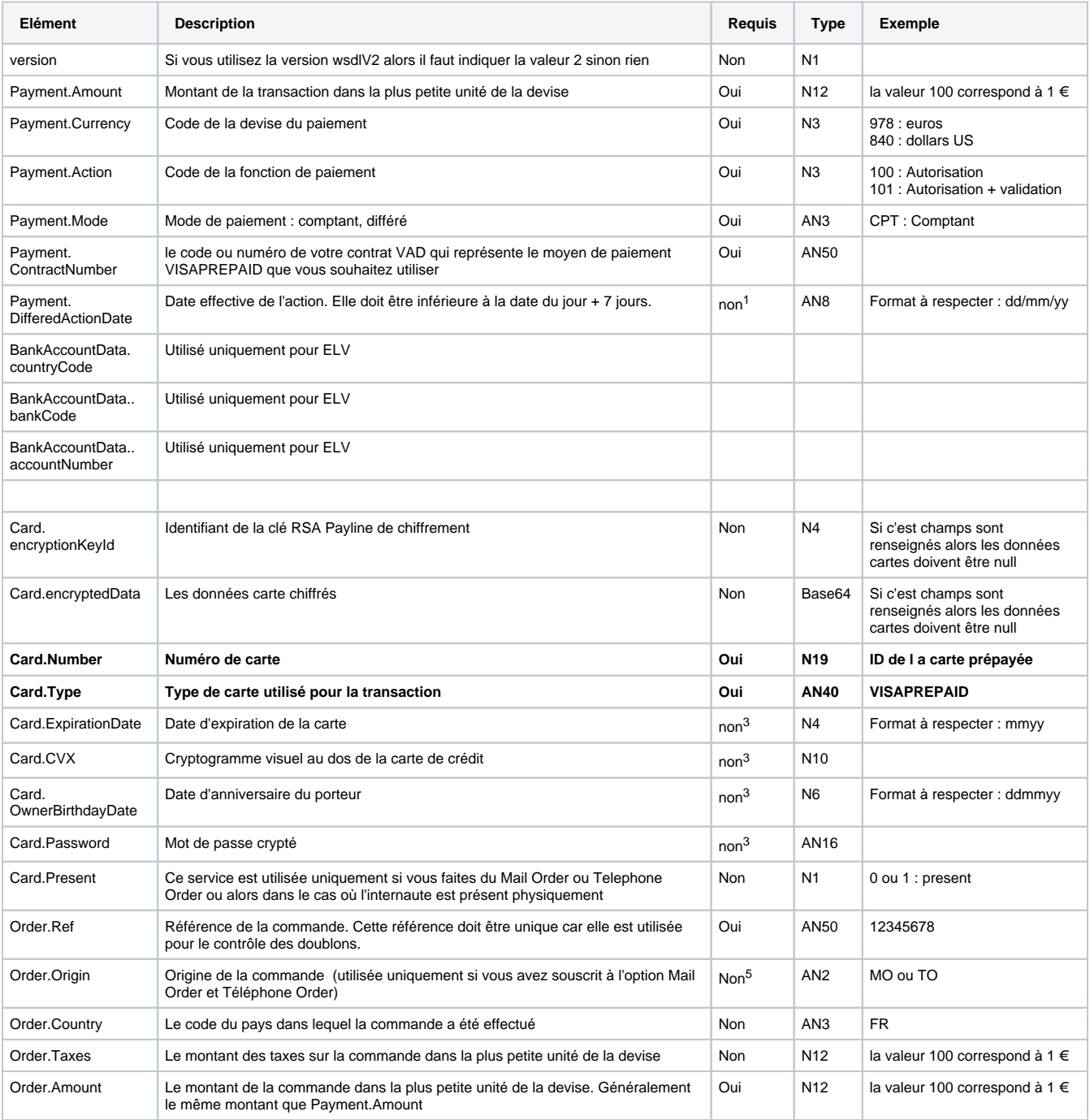

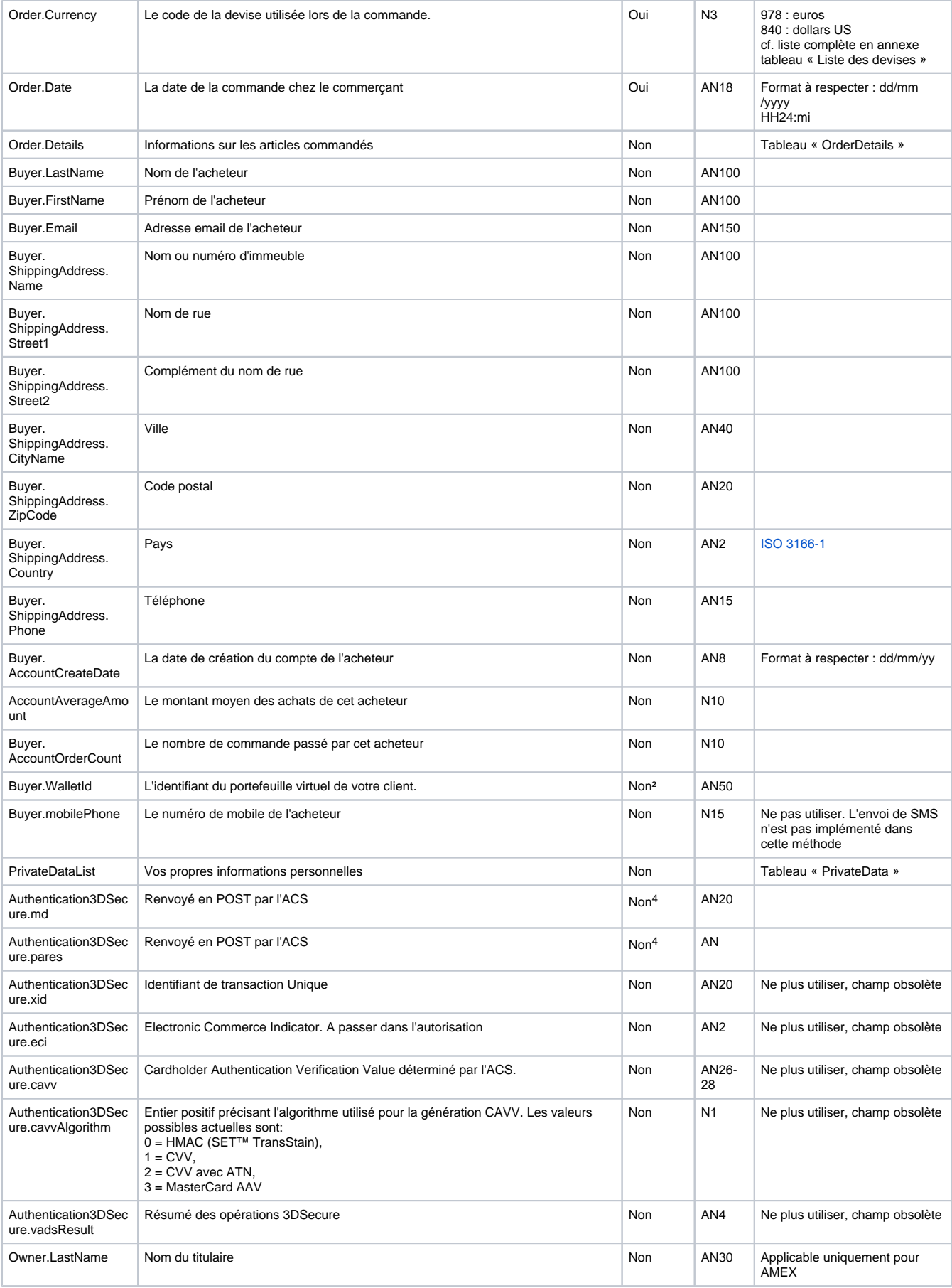

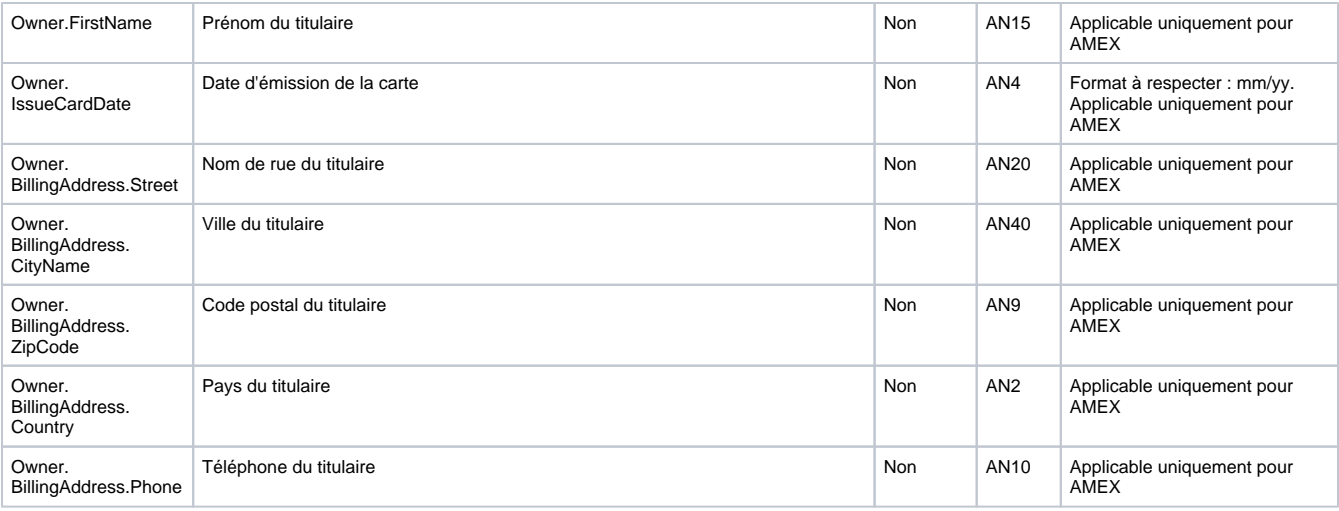

**Descriptif de la réponse :**

<span id="page-4-0"></span>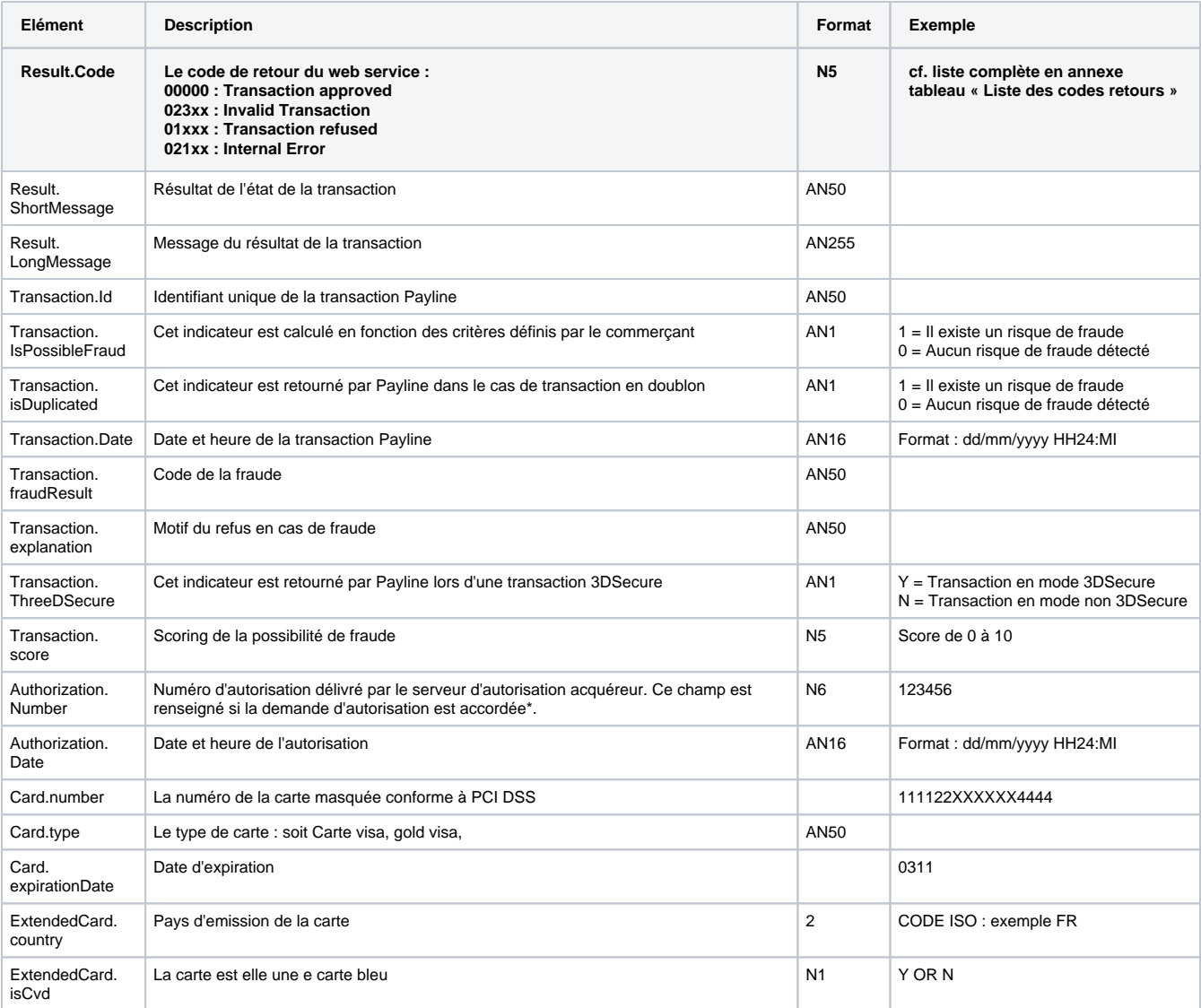

### Cartes de test

Vous trouverez ci-dessous les informations nécessaires qui sont relatives au moyen de paiement concernés : Ces données vous serviront pour réaliser vos tests avant le passage en Production.

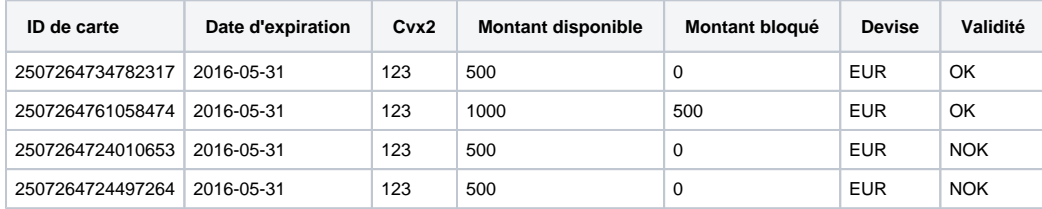

Les montants sont exprimés dans la plus petite division de la monnaie.

### <span id="page-5-0"></span>Les codes retour

Monext Online vous informe du résultat d'un paiement via le ShortMessage, selon le mode d'intégration proposé par le moyen de paiement.

- pour l'[API WebPayment](https://docs.monext.fr/display/DT/Paiement+Page+Web) avec le service [getWebPaymentDetails](https://docs.monext.fr/display/DT/Webservice+-+getWebPaymentDetailsRequest),
- pour l'[API DirectPayment](https://docs.monext.fr/display/DT/Paiement+Direct) en réponse du service [doAuthorization](https://docs.monext.fr/display/DT/Webservice+-+doAuthorizationRequest) de manière synchrone ou [getTransactionDetails](https://docs.monext.fr/display/DT/Webservice+-+getTransactionDetailsRequest) en réponse asynchrone.

Les états retournés :

- Le paiement est accepté avec l'état ACCEPTED et le code retour 00000.
- Le paiement est refusé avec l'état REFUSED. Le code varie en fonction du motif de refus (Par exemple : 01xxx pour une raison bancaire ou 04xxx pour une suspicion de fraude).

La gestion des états et des codes retour sont listés [ici.](https://docs.monext.fr/display/DT/Return+codes)